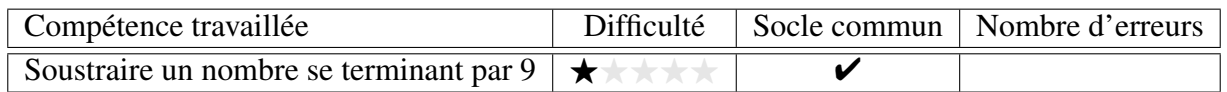

Calculer.

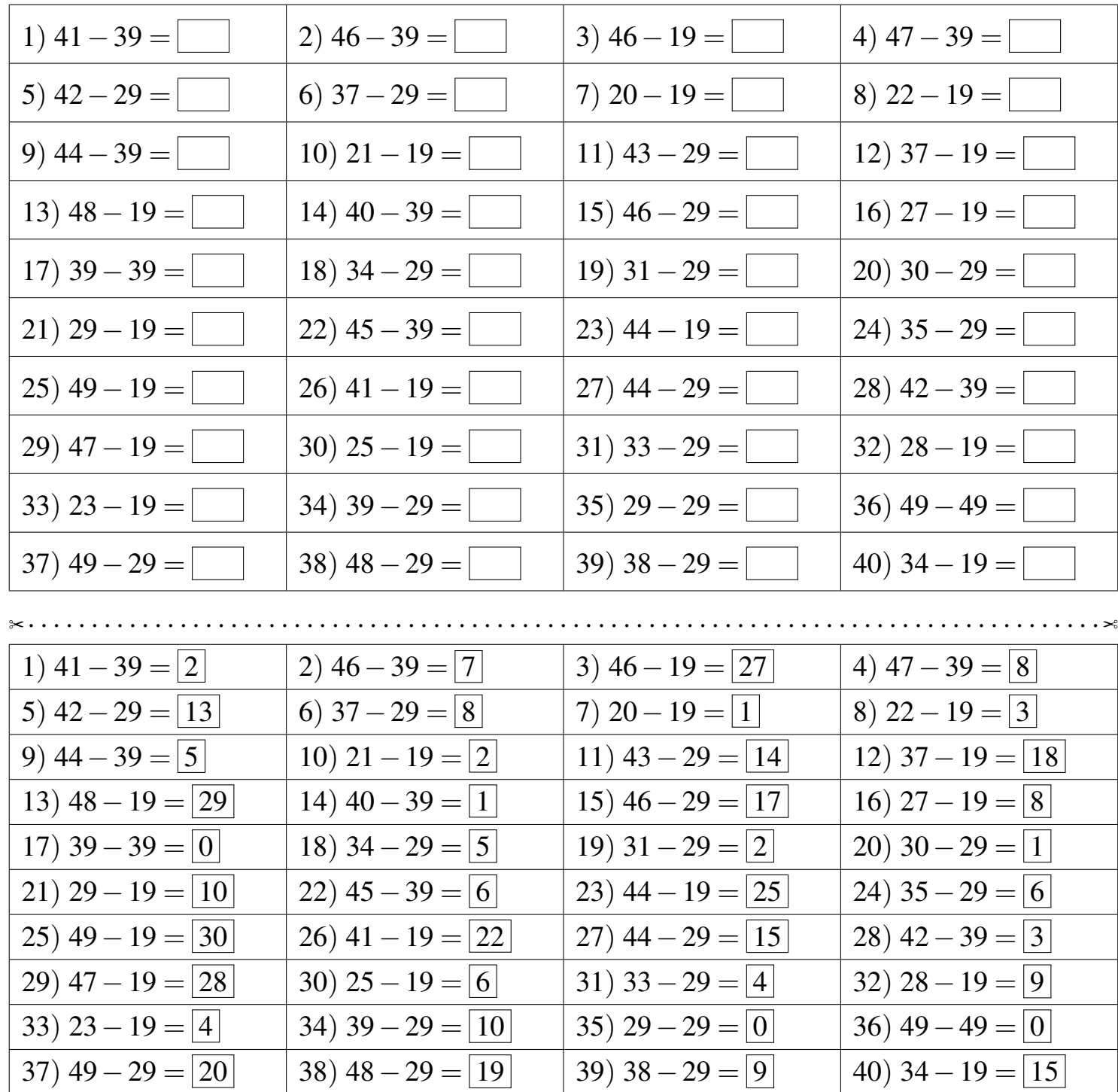

Fiche créée le 20/01/2022 à 14h41

 $\mathcal D$  CME08

Réponses de la fiche réf.1642686090